# **ɍȾɄ 12.41.55, 14.01.29**

**© ȻɢɱɤɨɜɈɋ.**

# *ȼȱȾȾȺɅȿɇȿȼɂɄɈɇȺɇɇəɅȺȻɈɊȺɌɈɊɇɂɏɊɈȻȱɌ – ɋɍɑȺɋɇɂɃ* ПОГЛЯД

# **Бичков О.С.**

# Київський національний університет імені Тараса Шевченка

Розглядається питання забезпечення віддаленого доступу до виконання лабораторних робіт. Створення такої системи вимагає реалізацію функцій симуляції лабораторного обладнання, запуск віртуальних лабораторних робіт, віддалене підключення  $\partial$ *iючого лабораторного обладнання.* 

**Ключові слова:** дистаниійний доступ, віртуальні лабораторні роботи, симуляиія дабораторного обладнання.

#### **Вступ**

Для отримання студентами розуміння різноманітних фізичних явищ необхідно надавати студентам можливість спостерігати за експериментами та проводити самостійні експерименти.

Для проведення експериментів у багатьох випадках потрібно рідкісне та дороге обладнання, яке потребує спеціальних умов експлуатації. При цьому, у багатьох випадках адекватний комп'ютерний симулятор усього потрібного обладнання розробити неможливо. Наявність такого спеціалізованого обладнання (та відповідні умови експлуатації) можна забезпечити на базі лабораторій, що знаходяться в тому чи іншому навчальному закладі.

Таким чином, постає задача забезпечення віддаленого (дистанційного) доступу студентів до лабораторного обладнання, забезпечення віддаленого (дистанційного) проведення лабораторних робіт, спостереження за проведенням лабораторних робіт, та забезпечення інтерактивного спілкування студентів з викладачами під час віддаленого (дистанційного) проведення лабораторних робіт.

На сучасному ринку IT-технологій для дистанційного виконання лабораторних робіт представлене лише комерційне програмне забезпечення. Наприклад, вартість ліцензії на робоче місце студента відомої системи LabVIEW [1] компанії National Instrument становить 80 доларів США. Використання такої системи в масштабах України вимагає колосальних фінансових бюджетних ресурсів.

#### Мета та актуальність

Стає за необхідне розроблення сучасної інформаційної системи підтримки віртуальних лабораторних робіт з доступом через Інтернет для уніфікованої системи дистанційного навчання [2,3]. Для цього необхідно розв'язати такі науково-технічні проблеми:

а) забезпечення віддаленого (дистанційного) доступу до лабораторного обладнання з визначеним інтерфейсом;

б) забезпечення проведення симуляції лабораторних робіт з електротехніки з доступом через Інтернет;

в) забезпечення можливості спостереження за проведенням віртуальних лабораторних робіт;

г) забезпечення інтерактивного спілкування студентів з викладачами під час проведення віртуальних лабораторних робіт;

д) забезпечення централізованої фіксації (протоколювання) усіх дій та спілкування студентів та викладачів під час проведення віртуальних лабораторних робіт;

е) забезпечення можливості автономного (без доступу до мережі Інтернет) перегляду протоколів віддаленого проведення лабораторних робіт студентом та викладачем;

ж) забезпечення можливості запуску симуляторів лабораторних робіт, що підготовлені викладачами поза системою.

#### Основний результат

Система підтримки віртуальних лабораторних робіт з доступом через Інтернет повинна лозволяти [2]:

- підключення до системи лабораторного обладнання UT60E, UT70B, PSP-405 з iнтерфейсом RS232 (COM)
- запуск зовнішніх програм-симуляторів лабораторних робіт через Веб-інтерфейс;

Специфікація модулів влаштована таким чином, що написання найбільш поширених модулів може бути виконано викладачем або студентом під керівництвом викладача. А саме, це стосується модулів підключення обладнання та модулів симуляції лабораторних робіт. Таким чином реалізується можливість власноручного розширення системи засобами викладачів для задоволення їхніх безпосередніх потреб.

В якості користувача, студент матиме можливість самостійно або з дозволу викладача дистанційно виконувати лабораторні роботи максимально наближених до безпосереднього (звичайного не дистанційного) виконання лабораторних робіт [4]. Викладач в якості користувача матиме можливість спілкуватися з студентом та надавати або не надавати віддалений доступ студенту до лабораторного обладнання.

Система підтримки віртуальних лабораторних робіт з доступом через Інтернет для уніфікованої системи дистанційного навчання включає такі функціональні підсистеми:

- підсистема ядро сервера проведення лабораторних робіт;
- компоненти розширення функцій сервера;
- підсистема ядро клієнта віртуальних лабораторних робіт;
- компоненти розширення функцій клієнта;
- підсистема сервера підтримки спілкування під час проведення віртуальних лабораторних робіт;
- підсистема клієнта підтримки спілкування під час проведення віртуальних лабораторних робіт;
- підсистема сервера протоколювання проведення віртуальних лабораторних робіт;
- підсистема перегляду протоколу проведення віртуальних лабораторних робіт.

Розглянемо функціональну структуру наведених підсистем.

### Підсистема ядро сервера проведення лабораторних робіт

Призначення: приймати підключення від клієнтських частин системи підтримки віртуальних лабораторних робіт та забезпечувати проведення віртуальних лабораторних робіт з доступом через Інтернет.

Вимоги до підсистеми:

- до складу системи входять програмні модулі інтеграції приладів UT60E, UT70B, PSP-405;
- підсистема повинна мати можливість інтеграції з лабораторними приладами, модулі інтеграції котрих не входять до складу системи. Специфікація створення модулів інтеграції включена у звіт як документація для написання компонентів розширення сервера;
- підсистема повинна забезпечувати інтеграцію усіх серверних компонентів, зокрема підсистем сервера протоколювання, сервера підтримки спілкування та сервера перегляду протоколу ВПЛР;
- підсистема має забезпечувати підключення підсистеми клієнта та проведення віртуальних лабораторних робіт з доступом через Інтернет.

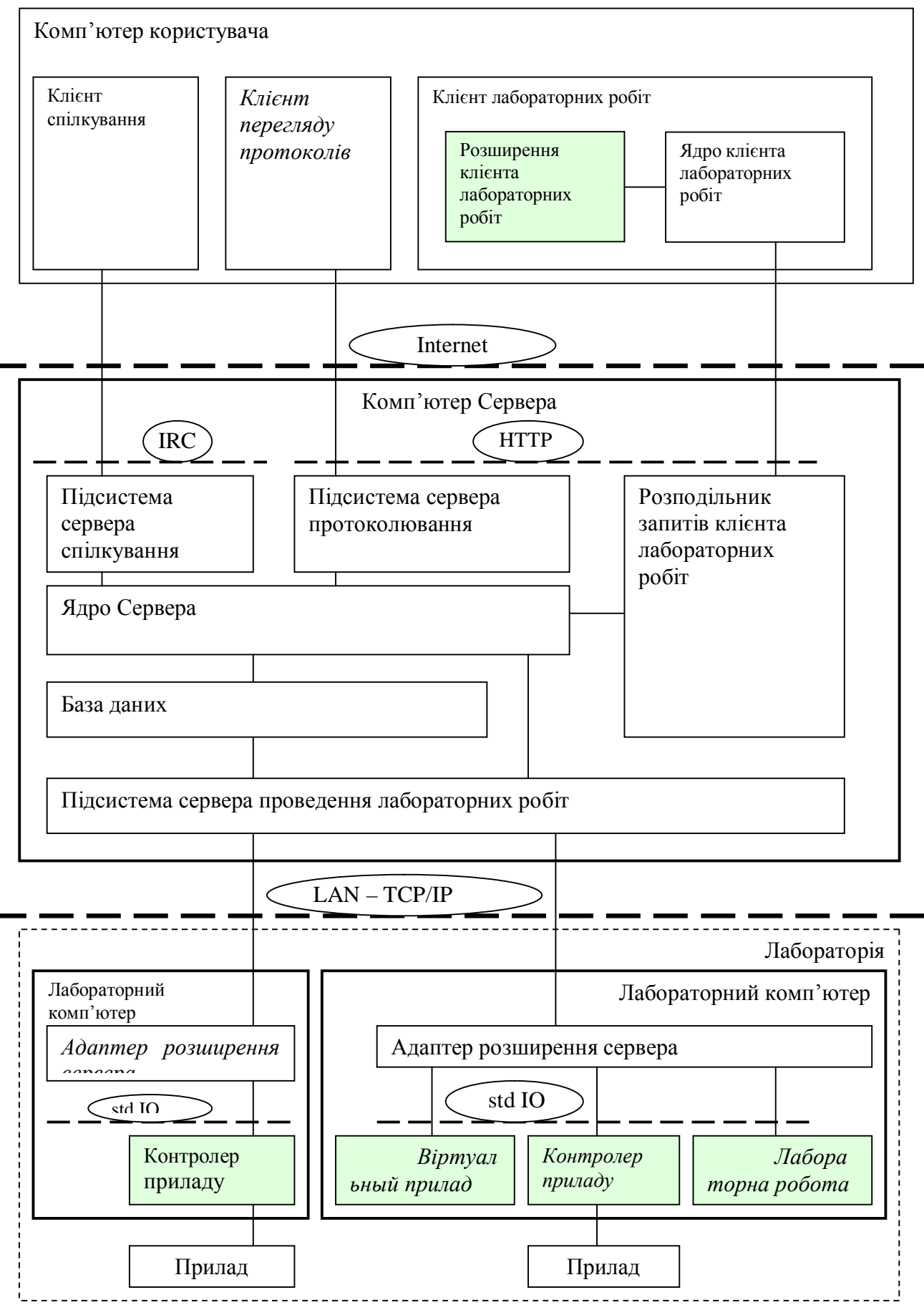

Рис.1. Структура системи підтримки віртуальних лабораторних робіт з доступом через *Iнтернет* 

#### Компоненти розширення функцій сервера

Призначення: Інтеграція з лабораторним обладнанням, розширення функцій сервера, безпосереднє виконання лабораторної роботи.

Вимоги до підсистеми:

- забезпечення підключення лабораторного обладнання;
- забезпечення контролю встановленої послідовності дій в процесі виконання лабораторної роботи;
- реалізація додаткових можливостей сервера, необхідних для виконання лабораторних робіт.

#### Підсистема ядро клієнта віртуальних лабораторних робіт

Призначення: АРМ студента чи викладача.

Вимоги до підсистеми:

- підсистема повинна мати кросплатформену реалізацію, тобто функціонувати на операційних системах "Windows 2000" та більш сучасних версіях Windows та на деяких розповсюджених версіях операційної системи Linux;
- підсистема повинна дозволяти підключення до обраного користувачем серверу, проведення віртуальних лабораторних робіт з доступом через Інтернет;
- підсистема повинна дозволяти користуватись компонентами розширення клієнта.

# Компоненти розширення функцій клієнта

Призначення: Забезпечення інтерактивної взаємодії з користувачем.

Вимоги до підсистеми:

- підсистема повинна дозволяти користуватися службами, наявними на сервері (проведення віртуальних лабораторних робіт з доступом через Інтернет, завантаження протоколів для подальшого перегляду, спілкування);
- підсистема повинна забезпечувати роботу клієнта перегляду протоколу проведення віртуальних лабораторних робіт з доступом через Інтернет.

### Підсистема сервера підтримки спілкування під час проведення віртуальних uaбораторних робіт

Призначення: забезпечувати спілкування, тобто обмін текстовими повідомленнями, між учасниками проведення віртуальних лабораторних робіт з доступом через Інтернет.

Вимоги ло пілсистеми:

- забезпечувати передачу приватних повідомлень між учасниками проведення віртуальних лабораторних робіт з доступом через Інтернет;
- забезпечувати передачу неприватних повідомлень між учасниками проведення віртуальних лабораторних робіт з доступом через Інтернет;
- забезпечувати роботу каналів спілкування системи підтримки проведення віртуальних лабораторних робіт з доступом через Інтернет.

### Підсистема клієнта підтримки спілкування під час проведення віртуальних **лабораторних** робіт

Призначення: забезпечувати можливість спілкуватися з іншими учасниками проведення віртуальних лабораторних робіт з доступом через Інтернет.

Вимоги до підсистеми:

- підсистема має забезпечувати відправку приватних повідомлень іншим учасникам проведення віртуальних лабораторних робіт з доступом через Інтернет;
- підсистема має забезпечувати отримання приватних повідомлень від інших vчасників проведення віртуальних лабораторних робіт з доступом через Інтернет;
- підсистема має забезпечувати відправку неприватних повідомлень іншим учасникам проведення віртуальних лабораторних робіт з доступом через Інтернет;
- підсистема має забезпечувати прийом повідомлень від інших учасників проведення віртуальних лабораторних робіт з доступом через Інтернет;
- підсистема має забезпечувати можливість приєднання та від'єднання до загальних каналів спілкування системи підтримки проведення віртуальних лабораторних робіт з доступом через Інтернет;
- пілсистема має забезпечувати вілправку повіломлень в загальні канали спілкування системи підтримки проведення віртуальних лабораторних робіт з доступом через Інтернет;
- підсистема має забезпечувати прийом повідомлень з загальних каналів спілкування системи підтримки проведення віртуальних лабораторних робіт з доступом через Інтернет;
- підсистема має забезпечувати адміністрування каналів спілкування системи підтримки проведення віртуальних лабораторних робіт з доступом через Інтернет користувачами-алміністраторами.

Підсистема сервера протоколювання проведення віртуальних лабораторних po6i<sub>T</sub>

Призначення: протоколювати усі дії та розмови учасників системи підтримки проведення віртуальних лабораторних робіт з доступом через Інтернет та архівувати їх на стороні серверу.

Вимоги до підсистеми:

- підсистема повинна вести повний протокол усіх подій, що відбуваються в системі, тобто протоколювати усі дії учасників проведення віртуальної лабораторної роботи з доступом через Інтернет, та архівувати їх для подальшого перегляду;
- підсистема повинна вести адміністративний протокол кожного проведення віртуальної лабораторної роботи з доступом через Інтернет. (з включенням усіх, навіть приватних повіломлень користувачів);
- підсистема повинна вести користувацький протокол кожного проведення віртуальної лабораторної роботи з доступом через Інтернет (з включенням лише публічних повідомлень користувачів);
- надання даних, які містять усю інформацію, які необхідні для автономного перегляду конкретного проведення віртуальної лабораторної роботи з доступом через Інтернет.

#### Підсистема клієнта перегляду протоколу проведення віртуальних лабораторних **n**<sub>0</sub> $\delta$ **i** $\mathbf{r}$

Призначення: перегляд протоколів проведення віртуальної лабораторної роботи з доступом через Інтернет.

Вимоги ло пілсистеми:

- пілсистема має лозволяти автономний переглял протоколу провелення віртуальної лабораторної роботи, збереженого користувачем;
- підсистема має дозволяти автономний перегляд протоколу проведення віртуальної лабораторної роботи, завантаженого користувачем з серверу;
- підсистема має дозволяти користувачу завантажувати користувацькі протоколи проведення віртуальних лабораторних робіт з доступом через Інтернет;
- підсистема має дозволяти адміністраторам завантажувати адміністративні протоколи проведення віртуальних лабораторних робіт з доступом через Інтернет;
- підсистема має дозволяти адміністраторам завантажувати повні протоколи проведення віртуальних лабораторних робіт з доступом через Інтернет.

#### **Висновки**

Таким чином система підтримки віртуальних лабораторних робіт з доступом через Итернет, що пропонується, в цілому, влаштована таким чином, щоб максимально спростити можливість підключення до неї дотаткових приладів та віртуальних стимуляторів лабораторних робіт. Компоненти, які для цього необхідно створити спроектовано максимально спрощено, таким чином, що їх може написати викладач або студент. Це

стосується деяких компонентів розширення клієнту, віртуальних приладів, контролерів приладів, та лабораторних робіт.

# СПИСОК ВИКОРИСТАНИХ ДЖЕРЕЛ

- 1. Среда графического программирования LabView //<http://www.labview.ru/>
- 2. Бичков О.С., Драган Є.В., Жарких Ю.С., Третяк О.В. Автоматизація перевірки формульних виразів // Педагогіка і психологія, №4, 2006 р. - с. 55-62.
- 3. Жарких Ю.С., Лысоченко С.В., Третяк О.В., Шкавро А.Г., Бунак С.В., Плахотник А.В., Погорилый В.М. Універсальні вимірювально-керуючі комплекси // XV International Scientific & Practical Conference "Information Technologies: Science, Engineering, Technology, Education, Health" MicroCAD – 2007 – Kharkiv 17-18 May 2007
- 4. Жарких Ю.С., Лисоченко С.В., Третяк О.В., Шкавро А.Г. Гуманітарні аспекти навчання з застосуванням віртуальних симуляторів лабораторних робіт. // Материалы II международной научно-практической конференции "Ключевые аспекты научной деятельности-2007" Том. 6. -Педагогика. – Днепропетровск: Наука и образование, 2007. с.7-10.